# High Performance simulation of geothermal systems

Laurence Beaude (INRIA-LJAD) Konstantin Brenner (LJAD) Roland Masson (INRIA-LJAD) Jean-Frédéric Thebault (Storengy)

Thibaud Beltzung (CEA) Simon Lopez (BRGM) Farid Smai (BRGM) Feng Xing (BRGM-INRIA-LJAD)

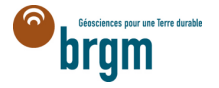

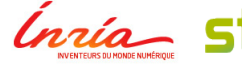

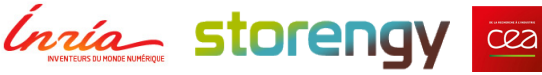

# **Outline**

- Introduction
- Well modeling and implementation
- Validation tests
- Conclusions

## Model introduction

#### Geothermal loop

- Extract multiphase flows at the production wells (hot water  $+$  gas).
- Inject a single phase flow into a reservoir (cold water).

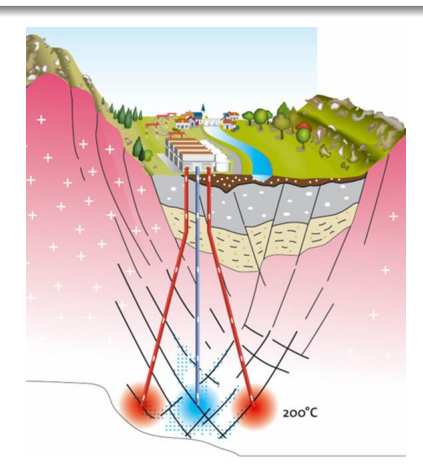

Figure: An example of geothermal wells.

## Model introduction

- $C = {H<sub>2</sub>O}$ ,  $P = {water, gas}$
- Set of present phases  $Q \subset \mathcal{P}$
- Mass conservation

$$
\partial_t n_{H_2O} + \mathrm{div}\Big(\sum_{\alpha \in Q} C_{H_2O}^{\alpha} \mathbf{V}^{\alpha}\Big) = q_{H_2O}, \quad (H_2O)
$$

together with the Darcy flow

$$
\mathbf{V}^{\alpha}=-\frac{\zeta^{\alpha}k_{r_{\alpha}}}{\mu^{\alpha}}\Lambda\nabla P,
$$

where  $n_{H_2O}$  is the mole of  $H_2O$ 

$$
n_{H_2O}=\phi\zeta^wS^wC_{H_2O}^w+\phi\zeta^oS^gC_{H_2O}^g.
$$

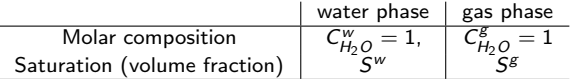

• Energy conservation

$$
\partial_t E + \mathrm{div}\Big(\sum_{\alpha \in Q} h^{\alpha} \mathbf{V}^{\alpha} - \lambda \nabla \mathcal{T}\Big) = q_e,
$$

where the energy is

$$
E = \phi \sum_{\alpha \in Q} \zeta^{\alpha} e^{\alpha} S^{\alpha} + (1 - \phi) \zeta^r e^r,
$$

and  $h^{\alpha}$ : molar enthalpy,  $\lambda$ : thermal conductivity,  $e^{\alpha}$ : internal energy.

• The system is closed with some closure equations.

### ComPASS : Computing Parallel Architecture to Speed up Simulations

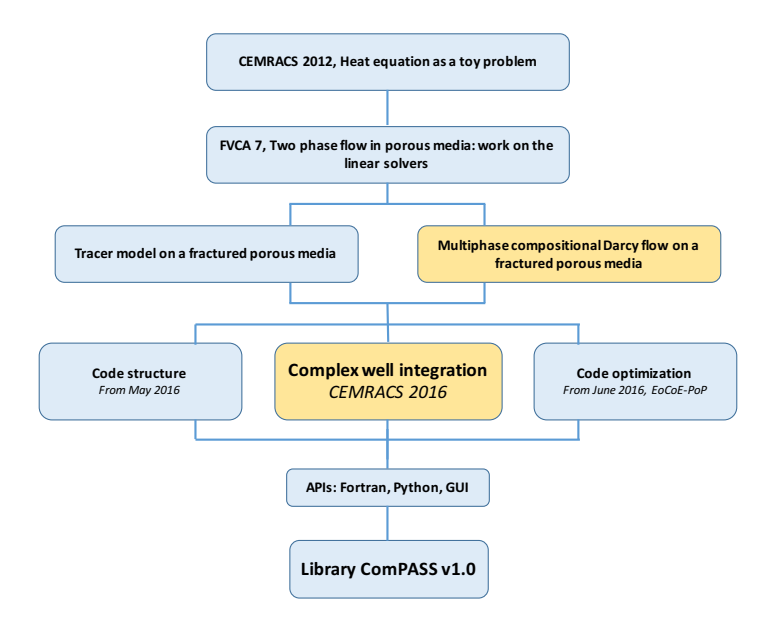

We focus on thermal well integration in code ComPASS, which is a central feature of geothermal exploitation.

# Well modeling

# Well modeling

- Physical well model (Bibliography),
- Geometry of wells: the well consists of multiple oriented edges, describing a connected and acylic graph (tree).

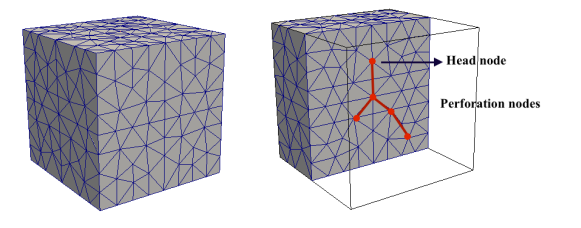

Figure: Simple example with one vertical well (mesh, well, slice view).

## Numerical methods - Reservoir

- Fully implicit in time schema
- VAG scheme for space discretization (a type of finite volume method)

 $\Rightarrow$  In the reservoir, the unknowns are

$$
\textit{P}_{s}, \textit{T}_{s}, \textit{S}_{s}^{w}, \textit{S}_{s}^{\textit{g}}, \textit{C}_{s, \textit{H}_{2}\textit{O}}^{w} = 1, \textit{C}_{s, \textit{H}_{2}\textit{O}}^{\textit{g}} = 1,
$$

where s is cell, node and fracture faces.

#### Numerical methods

#### Numerical methods - Well

- One unknown is introduced for each well:  $P_w$  (Pressure of head)
- The pressure on the perforation nodes are computed using an explicit way

$$
P_{w,s}=P_w+\Delta P_{w,s}^{n-1}
$$

where  $\Delta P^{n-1}_{w,s}$  is computed with the data from the previous time step.

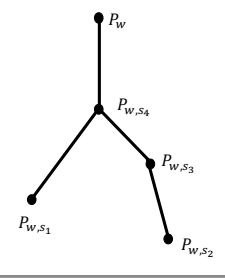

## Numerical methods

Numerical methods - Well and reservoir intersection

- Flux between the well and the reservoir
	- − Injection well:

$$
\frac{\zeta^{l} k_{r_{l}}}{\mu^{l}}(P_{w,s},T_{w},C_{H_{2}O}^{l})\cdot Wl_{w,s}\cdot (P_{s}-P_{w,s})^{-}
$$

− Production well:

$$
C_{H_2O}^{\alpha} \frac{\zeta^{\alpha} k_{r_{\alpha}}}{\mu^{\alpha}} (P_s, T_s, C_{H_2O}^{\alpha}) \cdot Wl_{w,s} \cdot (P_s - P_{w,s})^+
$$

where  $Wl_{w,s}$  is the well index.

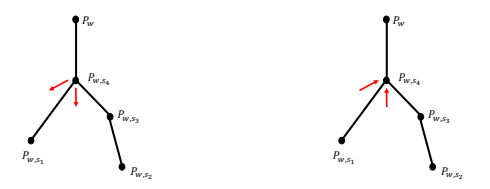

Figure: Injection well and production well.

# Numerical methods

## Numerical methods

- Newton Raphson algorithm including the wells pressure
	- − Jacobian matrix
	- − Phase appearance and disappearance

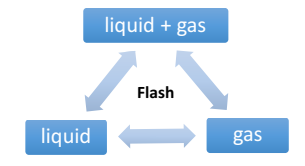

Figure: Example: vapor liquid two phases thermal model.

### Implementation

#### Implementation specifications

• Mesh partitioning with METIS library (with one layer ghost cells)

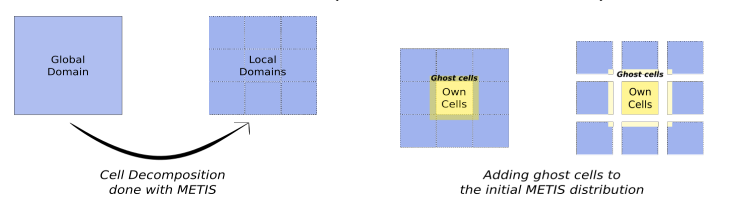

• The nodes (fracture faces) are partitioned into local sub domains. Each sub domain contains own nodes and ghost nodes.

### Implementation

#### Implementation specifications

• Mesh partitioning with METIS library (with one layer ghost cells)

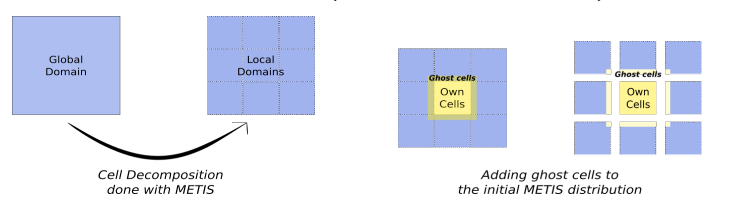

- The nodes (fracture faces) are partitioned into local sub domains. Each sub domain contains own nodes and ghost nodes.
- The well is own to one sub domain  $\iff$  its head node is an own node of this sub domain.

#### Implementation including the wells

- Linear solver libraries PETSc
	- − Iterative linear solver with CPR-AMG preconditioner: AMG for pressure part  $+$  ILU(0) for complete system (multiplicative)
- Visualization with VTK
- Checkpointing with HDF5

# Validation step

We validate the code with an analytic solution in the case of single-phase (liquid) isothermal flow with a radial injector or producer.

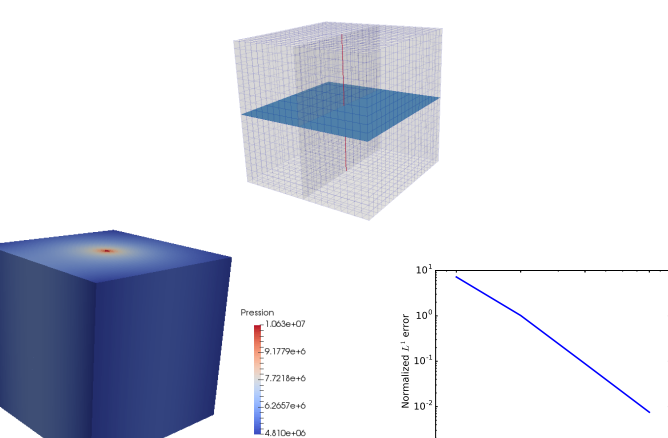

10 20 40 80  $n_x = n_y = n_z$ 

— 10°1

# Production step

Production tests with a more completed test case.

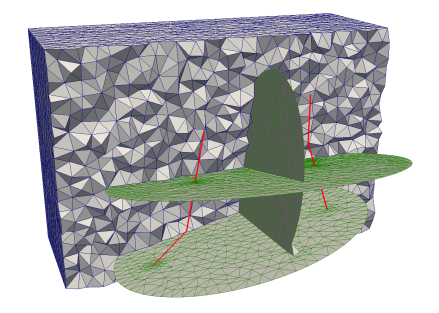

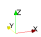

# Brief conclusions

#### What we have done

- Thermal well model (Bibliography).
- Well geometry.
- Including the wells in code ComPASS (coding).
- Validation tests (partially).

#### What we are going to do

- production tests,
- $\bullet$  ...

# **Thanks**

### Thanks for your attention!

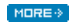

http://compass.gforge.inria.fr

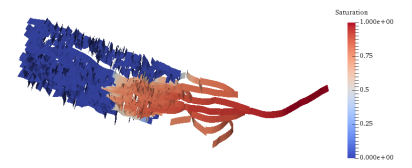